## Package 'RIVER'

May 30, 2024

<span id="page-0-0"></span>Title R package for RIVER (RNA-Informed Variant Effect on Regulation)

Description An implementation of a probabilistic modeling framework that jointly analyzes personal genome and transcriptome data to estimate the probability that a variant has regulatory impact in that individual. It is based on a generative model that assumes that genomic annotations, such as the location of a variant with respect to regulatory elements, determine the prior probability that variant is a functional regulatory variant, which is an unobserved variable. The functional regulatory variant status then influences whether nearby genes are likely to display outlier levels of gene expression in that person. See the RIVER website for more information, documentation and examples.

#### Version 1.28.0

Author Yungil Kim [aut, cre], Alexis Battle [aut]

Maintainer Yungil Kim <ipw012@gmail.com>

URL <https://github.com/ipw012/RIVER>

#### BugReports <https://github.com/ipw012/RIVER/issues>

#### **Depends**  $R (= 3.3.2)$

biocViews GeneExpression, GeneticVariability, SNP, Transcription, FunctionalPrediction, GeneRegulation, GenomicVariation, BiomedicalInformatics, FunctionalGenomics, Genetics, SystemsBiology, Transcriptomics, Bayesian, Clustering, TranscriptomeVariant, Regression

Imports glmnet, pROC, ggplot2, graphics, stats, Biobase, methods, utils

License GPL  $(>= 2)$ 

RoxygenNote 6.0.1

LazyData true

VignetteBuilder knitr

Suggests BiocStyle, knitr, rmarkdown, testthat, devtools

<span id="page-1-0"></span>git\_url https://git.bioconductor.org/packages/RIVER git\_branch RELEASE\_3\_19 git\_last\_commit dc62617 git\_last\_commit\_date 2024-04-30 Repository Bioconductor 3.19 Date/Publication 2024-05-29

### **Contents**

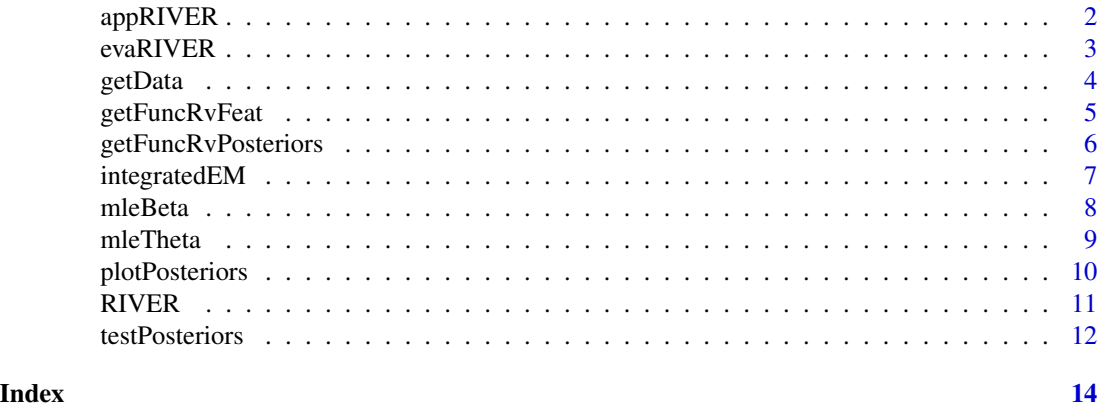

appRIVER *Application of RIVER*

#### Description

appRIVER trains RIVER with all instances and computes posterior probabilities of FR for downstream analyses.

#### Usage

```
appRIVER(dataInput, pseudoc = 50, theta_init = matrix(c(0.99, 0.01, 0.3,0.7), nrow = 2), costs = c(100, 10, 1, 0.1, 0.01, 0.001, 1e-04),
 verbose = FALSE)
```
#### Arguments

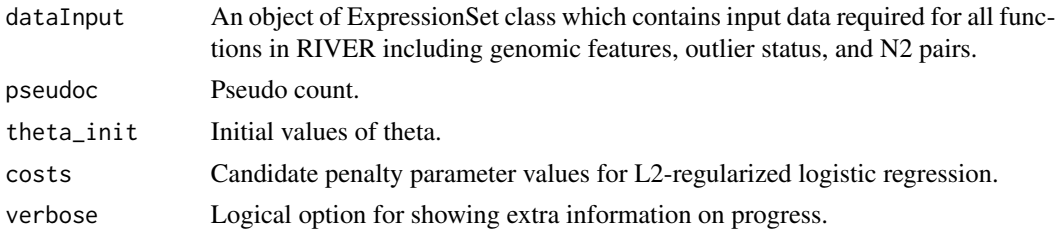

#### <span id="page-2-0"></span>evaRIVER 3

#### Value

A list which contains subject IDs, gene names, posterior probabilities from GAM and RIVER, and estimated parameters from RIVER with used hyperparameters.

#### Warning

To input a vector of candidate penalty values makes glmnet faster than to input a single penalty value

#### Author(s)

Yungil Kim, <ipw012@gmail.com>

#### See Also

[cv.glmnet](#page-0-0), [predict](#page-0-0), [integratedEM](#page-6-1), [testPosteriors](#page-11-1), [getData](#page-3-1), [exprs](#page-0-0)

#### Examples

```
dataInput <- getData(filename=system.file("extdata", "simulation_RIVER.gz",
       package = "RIVER"), ZscoreThrd=1.5)
postprobs <- appRIVER(dataInput, verbose=TRUE)
```
evaRIVER *Evaluation of RIVER*

#### Description

evaRIVER trains RIVER by holding out a list of individual and gene pairs having same rare variants for evaluation, computes test posterior probabilities of FR for 1st individual, and compares them with outlier status of 2nd individual from the list.

#### Usage

```
evaRIVER(dataInput, pseudoc = 50, theta_init = matrix(c(0.99, 0.01, 0.3, 0.01)0.7), nrow = 2), costs = c(100, 10, 1, 0.1, 0.01, 0.001, 1e-04),
  verbose = FALSE)
```
#### Arguments

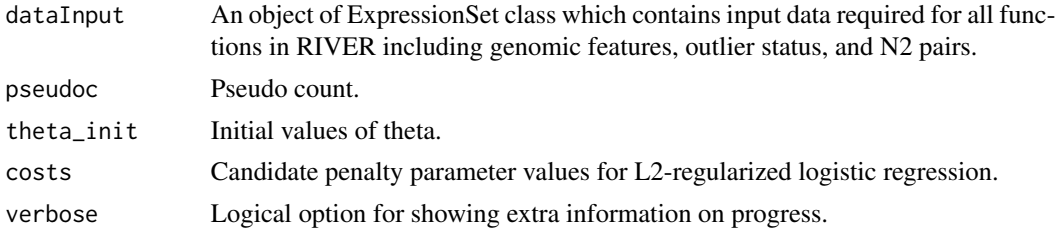

#### <span id="page-3-0"></span>Value

A list which contains two AUC values from RIVER and GAM, computed specificities and sensitivities from two models, and P-value of comparing the two AUC values.

#### Warning

A vector of candidate penalty values make glmnet faster than to input a single penalty value

#### Author(s)

Yungil Kim, <ipw012@gmail.com>

#### See Also

[cv.glmnet](#page-0-0), [predict](#page-0-0), [integratedEM](#page-6-1), [testPosteriors](#page-11-1), [getData](#page-3-1), [exprs](#page-0-0)

#### Examples

```
dataInput <- getData(filename=system.file("extdata", "simulation_RIVER.gz",
       package = "RIVER"), ZscoreThrd=1.5)
evaROC <- evaRIVER(dataInput, verbose=TRUE)
```
<span id="page-3-1"></span>

getData *Get coordinated data from a compressed file for RIVER*

#### Description

getData extracts genomic features, z-scores of gene expression, and N2 pairs having same rare variants from an imported compressed data, computes outlier status from z-scores given a z-score threshold and coordinates the genomic features, outlier status, and a list of N2 pairs into ExpressionSet class having standardized data structure.

#### Usage

```
getData(filename = system.file("extdata", "simulation_RIVER.gz", package =
  "RIVER"), ZscoreThrd = 1.5)
```
#### Arguments

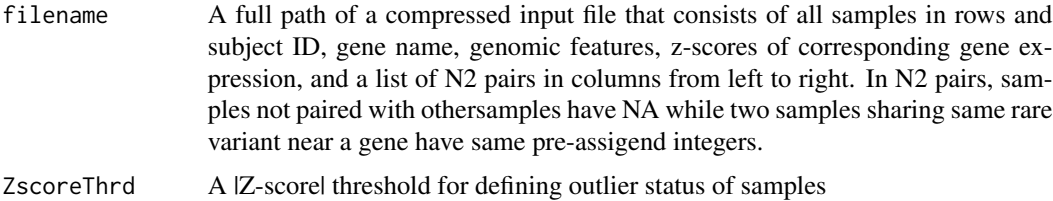

#### <span id="page-4-0"></span>getFuncRvFeat 5

#### Value

dataInput An object of ExpressionSet class which contains input data required for all functions in RIVER including genomic features, outlier status, and N2 pairs.

#### Author(s)

Yungil Kim, <ipw012@gmail.com>

#### See Also

[fread](#page-0-0), [ExpressionSet](#page-0-0),

#### Examples

```
InputData <- getData(filename=system.file("extdata", "simulation_RIVER.gz",
       package = "RIVER"), ZscoreThrd=1.5)
```
<span id="page-4-1"></span>

getFuncRvFeat *Posterior probabilities of FR given G*

#### Description

getFuncRvFeat computes posterior probabilities of FR (functionality of regulatory variant) given G (genomic features) and current estimate of beta (parameters between FR and G).

#### Usage

getFuncRvFeat(Feat, logistic.model, lambda)

#### Arguments

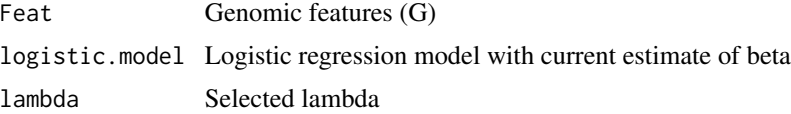

#### Value

probabilities of FR given genomic features, P(FR | G)

#### Author(s)

Yungil Kim, <ipw012@gmail.com>

#### See Also

[predict](#page-0-0)

#### <span id="page-5-0"></span>Examples

```
dataInput <- getData(filename=system.file("extdata", "simulation_RIVER.gz",
        package = "RIVER"), ZscoreThrd=1.5)
Feat <- scale(t(Biobase::exprs(dataInput))) # genomic features (G)
Out <- as.vector(as.numeric(unlist(dataInput$Outlier))-1) # outlier status (E)
costs <- c(100, 10, 1, .1, .01, 1e-3, 1e-4)
logisticAllCV <- glmnet::cv.glmnet(Feat, Out, lambda=costs, family="binomial",
        alpha = 0, nfolds = 10probFuncRvFeat <- getFuncRvFeat(Feat, logistic.model=logisticAllCV$glmnet.fit,
       lambda=logisticAllCV$lambda.min)
```
<span id="page-5-1"></span>getFuncRvPosteriors *Posterior probabilities of FR given G and E.*

#### Description

getFuncRvPosteriors computes posterior probabilities of functionality of regulatory variant (FR) given genomic features (G) and outlier status (E) with current estimate of beta (parameters between FR and G) and theta (parameters between FR and E).

#### Usage

getFuncRvPosteriors(Out, probFuncRvFeat, theta)

#### Arguments

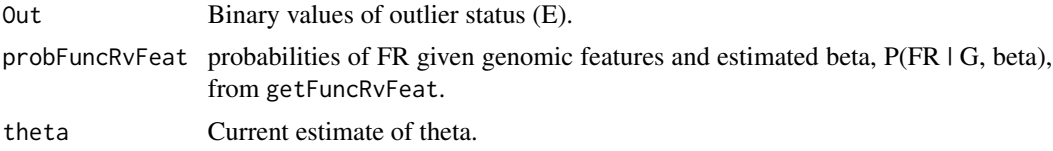

#### Value

posterior probabilities of FR (P(FR | G, E, beta, theta)) and probable status of FR.

#### Author(s)

Yungil Kim, <ipw012@gmail.com>

```
dataInput <- getData(filename=system.file("extdata", "simulation_RIVER.gz",
        package = "RIVER"), ZscoreThrd=1.5)
Feat <- scale(t(Biobase::exprs(dataInput))) # genomic features (G)
Out <- as.vector(as.numeric(unlist(dataInput$Outlier))-1) # outlier status (E)
theta.init<-matrix(c(.99, .01, .3, .7), nrow=2)
costs<-c(100, 10, 1, .1, .01, 1e-3, 1e-4)
```
#### <span id="page-6-0"></span>integratedEM 7

```
logisticAllCV <- glmnet::cv.glmnet(Feat, Out, lambda=costs, family="binomial",
       alpha=0, nfolds=10)
probFuncRvFeat <- getFuncRvFeat(Feat, logisticAllCV$glmnet.fit,
       logisticAllCV$lambda.min)
posteriors <- getFuncRvPosteriors(Out, probFuncRvFeat, theta=theta.init)
```
<span id="page-6-1"></span>integratedEM *An iterative expectation-maximization algorithm for RIVER*

#### Description

integratedEM iteratively executes e-step and m-step until it converges. This is a main function of RIVER.

#### Usage

integratedEM(Feat, Out, lambda, logistic.init, pseudoc, theta.init, costs, verbose = FALSE)

#### Arguments

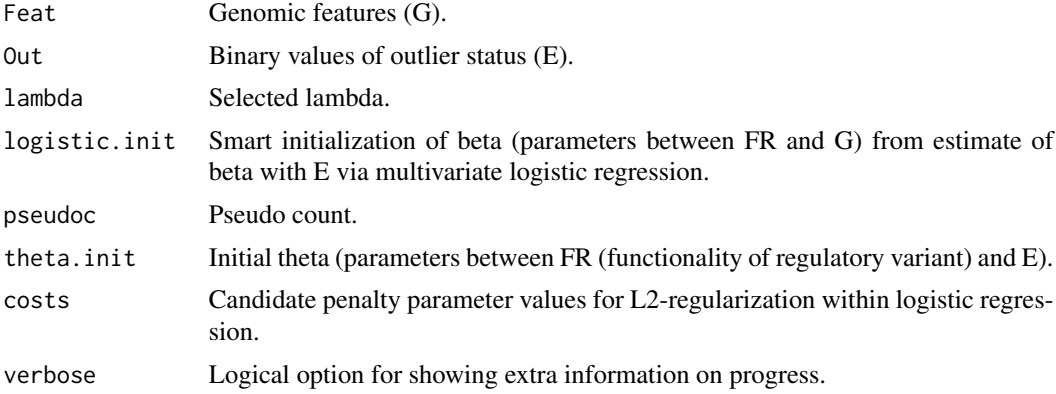

#### Value

Best estimate of beta and theta, final multivariate logistic regression model, and posterior probabilities of FR.

#### Author(s)

Yungil Kim, <ipw012@gmail.com>

#### See Also

[getFuncRvFeat](#page-4-1), [getFuncRvPosteriors](#page-5-1), [mleTheta](#page-8-1), [mleBeta](#page-7-1), [cv.glmnet](#page-0-0), and [https://github.](https://github.com/ipw012/RIVER) [com/ipw012/RIVER](https://github.com/ipw012/RIVER)

#### <span id="page-7-0"></span>Examples

```
dataInput <- getData(filename=system.file("extdata", "simulation_RIVER.gz",
       package = "RIVER"), ZscoreThrd=1.5)
Feat <- scale(t(Biobase::exprs(dataInput))) # genomic features (G)
Out <- as.vector(as.numeric(unlist(dataInput$Outlier))-1) # outlier status (E)
theta.init=matrix(c(.99, .01, .3, .7), nrow=2)
costs <- c(100, 10, 1, .1, .01, 1e-3, 1e-4)
logisticAllCV <- glmnet::cv.glmnet(Feat, Out, lambda=costs, family="binomial",
       alpha = 0, nfolds=10)
emModelAll <- integratedEM(Feat, Out, lambda=logisticAllCV$lambda.min,
       logistic.init=logisticAllCV$glmnet.fit, pseudoc=50, theta=theta.init,
        costs, verbose=FALSE)
```
<span id="page-7-1"></span>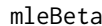

Maximum likelihoood estimate of beta.

#### Description

mleBeta computes maximum likelihoood estimate of beta (parameters between FR (functionality of regulatory variant) and G (genomic annotations); multivariate logistic regression).

#### Usage

mleBeta(Feat, FuncRv, costs)

#### Arguments

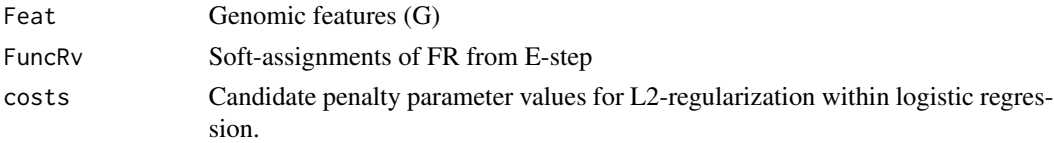

#### Value

MLE of beta

#### Warning

To input a vector of candidate penalty values makes glmnet faster than to input a single penalty value

#### Author(s)

Yungil Kim, <ipw012@gmail.com>

#### See Also

[glmnet](#page-0-0)

#### <span id="page-8-0"></span>mleTheta 9

#### Examples

```
dataInput <- getData(filename=system.file("extdata", "simulation_RIVER.gz",
        package = "RIVER"), ZscoreThrd=1.5)
Feat <- scale(t(Biobase::exprs(dataInput))) # genomic features (G)
Out <- as.vector(as.numeric(unlist(dataInput$Outlier))-1) # outlier status (E)
theta.init <- matrix(c(.99, .01, .3, .7), nrow=2)
costs <- c(100, 10, 1, .1, .01, 1e-3, 1e-4)
logisticAllCV <- glmnet::cv.glmnet(Feat, Out, lambda=costs, family="binomial",
        alpha=0, nfolds=10)
probFuncRvFeat <- getFuncRvFeat(Feat, logisticAllCV$glmnet.fit, logisticAllCV$lambda.min)
posteriors <- getFuncRvPosteriors(Out, probFuncRvFeat, theta=theta.init)
logistic.cur <- mleBeta(Feat, FuncRv=posteriors$posterior, costs)
```
<span id="page-8-1"></span>mleTheta *Maximum likelihoood estimate of theta.*

#### Description

mleTheta computes maximum likelihoood estimate of theta (parameters between FR (functionality of regulatory variant) and E (outlier status); Naive-Bayes).

#### Usage

mleTheta(Out, FuncRv, pseudocount)

#### Arguments

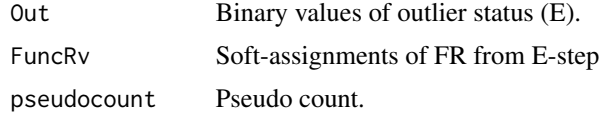

#### Value

MLE of theta

#### Author(s)

Yungil Kim, <ipw012@gmail.com>

```
dataInput <- getData(filename=system.file("extdata", "simulation_RIVER.gz",
        package = "RIVER"), ZscoreThrd=1.5)
Feat <- scale(t(Biobase::exprs(dataInput))) # genomic features (G)
Out <- as.vector(as.numeric(unlist(dataInput$Outlier))-1) # outlier status (E)
theta.init \leq matrix(c(.99, .01, .3, .7), nrow=2)
costs <- c(100, 10, 1, .1, .01, 1e-3, 1e-4)
```

```
logisticAllCV <- glmnet::cv.glmnet(Feat, Out, lambda=costs, family="binomial",
       alpha = 0, nfolds=10)
probFuncRvFeat <- getFuncRvFeat(Feat, logisticAllCV$glmnet.fit, logisticAllCV$lambda.min)
posteriors <- getFuncRvPosteriors(Out, probFuncRvFeat, theta=theta.init)
thetaCur <- mleTheta(Out, FuncRv=posteriors$posterior, pseudoc=50)
```
plotPosteriors *Draw scatter plots of posterior probabilities from both RIVER GAM in terms of outlier status.*

#### Description

plotPosteriors draws scatter plots of posterior probabilities from both RIVER GAM (genomic annotation model) in terms of outlier status.

#### Usage

```
plotPosteriors(postprobs, outliers)
```
#### Arguments

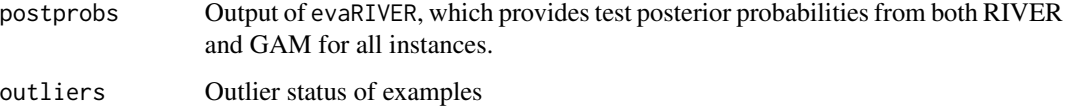

#### Value

A figure of posteriors from RIVER (y-axis) and GAM (x-axis) models for ouliters and non-outliers separately

#### Author(s)

Yungil Kim, <ipw012@gmail.com>

```
dataInput <- getData(filename=system.file("extdata", "simulation_RIVER.gz",
       package = "RIVER"), ZscoreThrd=1.5)
postprobs <- appRIVER(dataInput)
plotPosteriors(postprobs, outliers=as.numeric(unlist(dataInput$Outlier))-1)
```
<span id="page-9-0"></span>

<span id="page-10-0"></span>

RIVER *RIVER: R package for an implementation of an extensible predictive model for combining whole genome sequences with molecular phenotypes to identify high-impact rare variants.*

#### **Description**

The RIVER package provides two applicable functions of RIVER to actual datasets including genomic features and outlier status and a list of required functions for RIVER: evalRIVER, appRIVER, getFRPosteriors, mleTheta, mleBeta, getFRgivenG, testPosteriors, and integratedEM.

#### getFuncRvFeat

The getFuncRvFeat computes posterior probabilities of FR (functionality of regulatory variant) given genomic features (G) and current estimate of beta (parameters between FR and G).

#### getFuncRvPosteriors

The getFuncRvPosteriors computes posterior probabilities of FR (functionality of regulatory variant) given genomic features (G) and outlier status (E) with current estimate of beta (parameters between FR and G) and theta (parameters between FR and E).

#### mleBeta

The mleBeta computes maximum likelihoood estimate of beta (parameters between FR and G; multivariate logistic regression).

#### mleTheta

The mleTheta computes maximum likelihoood estimate of theta (parameters between FR and E; Naive-Bayes).

#### testPosteriors

The testPosteriors computes posterior probabilities of FR (functionality of regulatory variant) given G (genomic annotations) and E (outlier status) with estimate of beta (parameters between FR and G) and theta (parameters between FR and E).

#### integratedEM

The integratedEM iteratively executes e-step and m-step until it converges. This is a main function of RIVER.

#### plotPosteriors

The plotPosteriors draw scatter plots of posterior probabilities from both RIVER GAM in terms of outliers status.

#### <span id="page-11-0"></span>evalRIVER

The evaRIVER trains RIVER by holding out a list of individual and gene pairs having same rare variants for evaluation, computes test posterior probabilities of FR (functionality of regulatory variant) for 1st individual, and compares them with outlier status of 2nd individual from the list.

#### appRIVER

The appRIVER trains RIVER with all instances and computes posterior probabilities of FR (functionality of regulatory variant) for downstream analyses.

#### Source

<https://github.com/ipw012/RIVER>

<span id="page-11-1"></span>testPosteriors *Test posterior probabilities of FR given G and E*

#### Description

testPosteriors computes posterior probabilities of FR (functionality of regulatory variant) given G (genomic annotations) and E (outlier status) with estimate of beta (parameters between FR and G) and theta (parameters between FR and E).

#### Usage

testPosteriors(Feat, Out, emModel)

#### Arguments

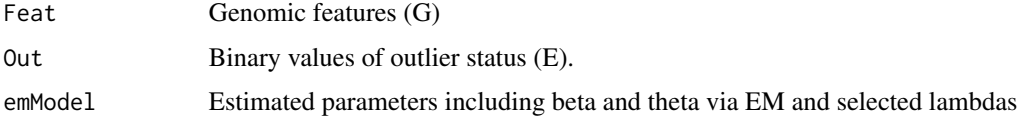

#### Value

test posterior probabilities of FR given new outlier status (E) and genomic features (G),  $P(\text{FR} \mid \text{G},$ E, beta, theta), and probable status of FR.

#### Author(s)

Yungil Kim, <ipw012@gmail.com>

#### See Also

[getFuncRvFeat](#page-4-1) and [getFuncRvPosteriors](#page-5-1)

#### testPosteriors 13

```
dataInput <- getData(filename=system.file("extdata", "simulation_RIVER.gz",
       package = "RIVER"), ZscoreThrd=1.5)
Feat <- scale(t(Biobase::exprs(dataInput))) # genomic features (G)
Out <- as.vector(as.numeric(unlist(dataInput$Outlier))-1) # outlier status (E)
theta.init <- matrix(c(.99, .01, .3, .7), nrow=2)
costs <- c(100, 10, 1, .1, .01, 1e-3, 1e-4)
logisticAllCV <- glmnet::cv.glmnet(Feat, Out, lambda=costs, family="binomial",
       alpha = 0, nfolds=10)
emModelAll <- integratedEM(Feat, Out, logisticAllCV$lambda.min, logisticAllCV$glmnet.fit,
        pseudoc=50, theta.init, costs, verbose=FALSE)
trainedpost <- testPosteriors(Feat, Out, emModel=emModelAll)
```
# <span id="page-13-0"></span>Index

appRIVER, [2](#page-1-0) cv.glmnet, *[3,](#page-2-0) [4](#page-3-0)*, *[7](#page-6-0)* evaRIVER, [3](#page-2-0) ExpressionSet, *[5](#page-4-0)* exprs, *[3,](#page-2-0) [4](#page-3-0)* fread, *[5](#page-4-0)* getData, *[3,](#page-2-0) [4](#page-3-0)*, [4](#page-3-0) getFuncRvFeat, [5,](#page-4-0) *[7](#page-6-0)*, *[12](#page-11-0)* getFuncRvPosteriors, [6,](#page-5-0) *[7](#page-6-0)*, *[12](#page-11-0)* glmnet, *[8](#page-7-0)* integratedEM, *[3,](#page-2-0) [4](#page-3-0)*, [7](#page-6-0) mleBeta, *[7](#page-6-0)*, [8](#page-7-0) mleTheta, *[7](#page-6-0)*, [9](#page-8-0) plotPosteriors, [10](#page-9-0) predict, *[3](#page-2-0)[–5](#page-4-0)* RIVER, [11](#page-10-0) RIVER-package *(*RIVER*)*, [11](#page-10-0) testPosteriors, *[3,](#page-2-0) [4](#page-3-0)*, [12](#page-11-0)